Subject: Re: problems about downloading datawarrior for windows Posted by zhangyu on Thu, 26 Apr 2018 02:40:52 GMT View Forum Message <> Reply to Message

## Hi Thomas,

First of all thank you very much for your advice. I have successfully downloaded Datawarrior 4.7.2-64 for Windows. But now I have another problem that I can't run this program.

My computer is Windows 64-bit, JDK 64-bit is properly installed and configured, and it is also displayed in cmd.exe. However, each time I run datawarrior, the following two dialog boxes pop up. I don't know what it means. Do you have any suggestions?

ZhangYu

File Attachments1), downloaded 643 times2), downloaded 599 times

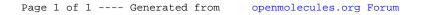